## **O bsah**

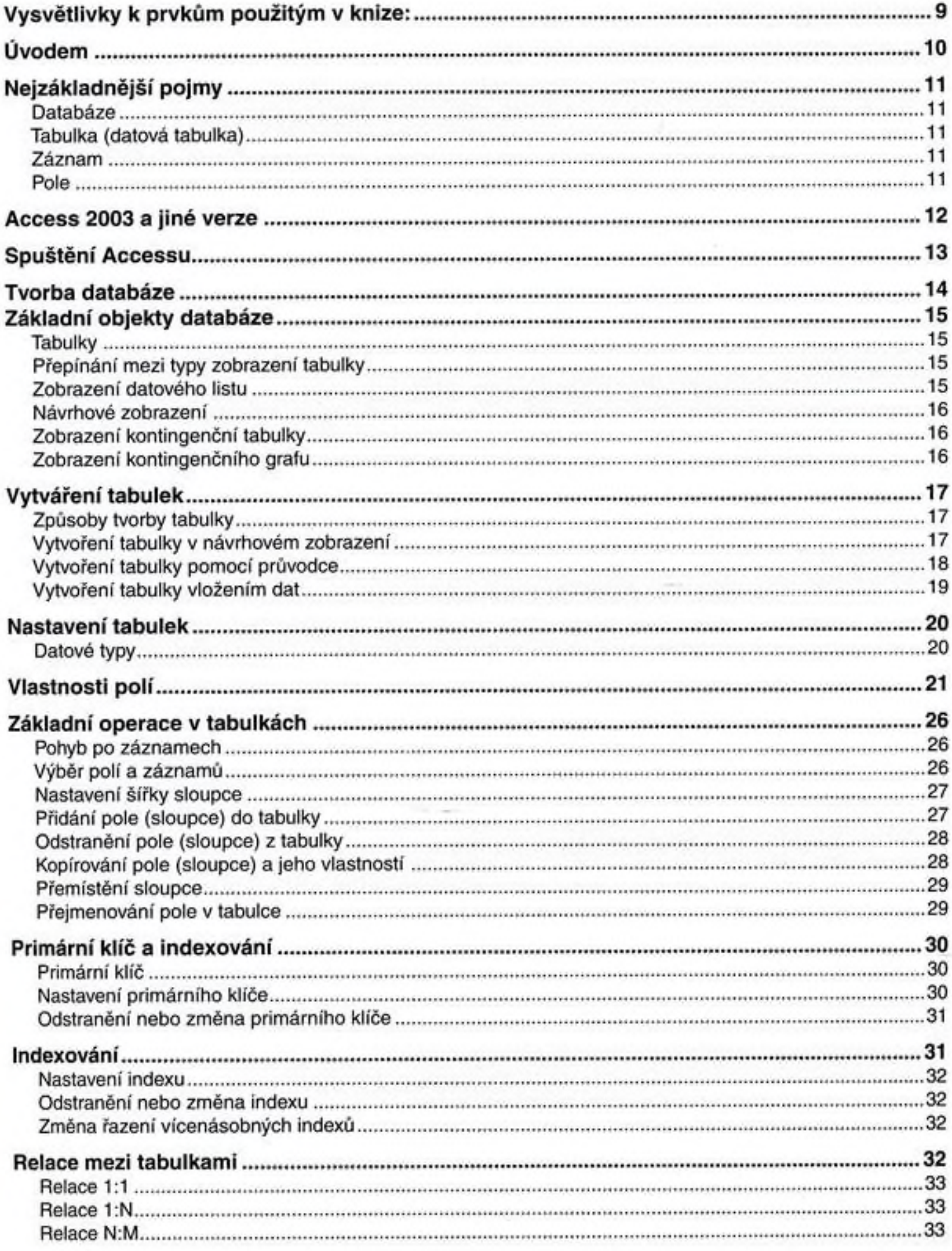

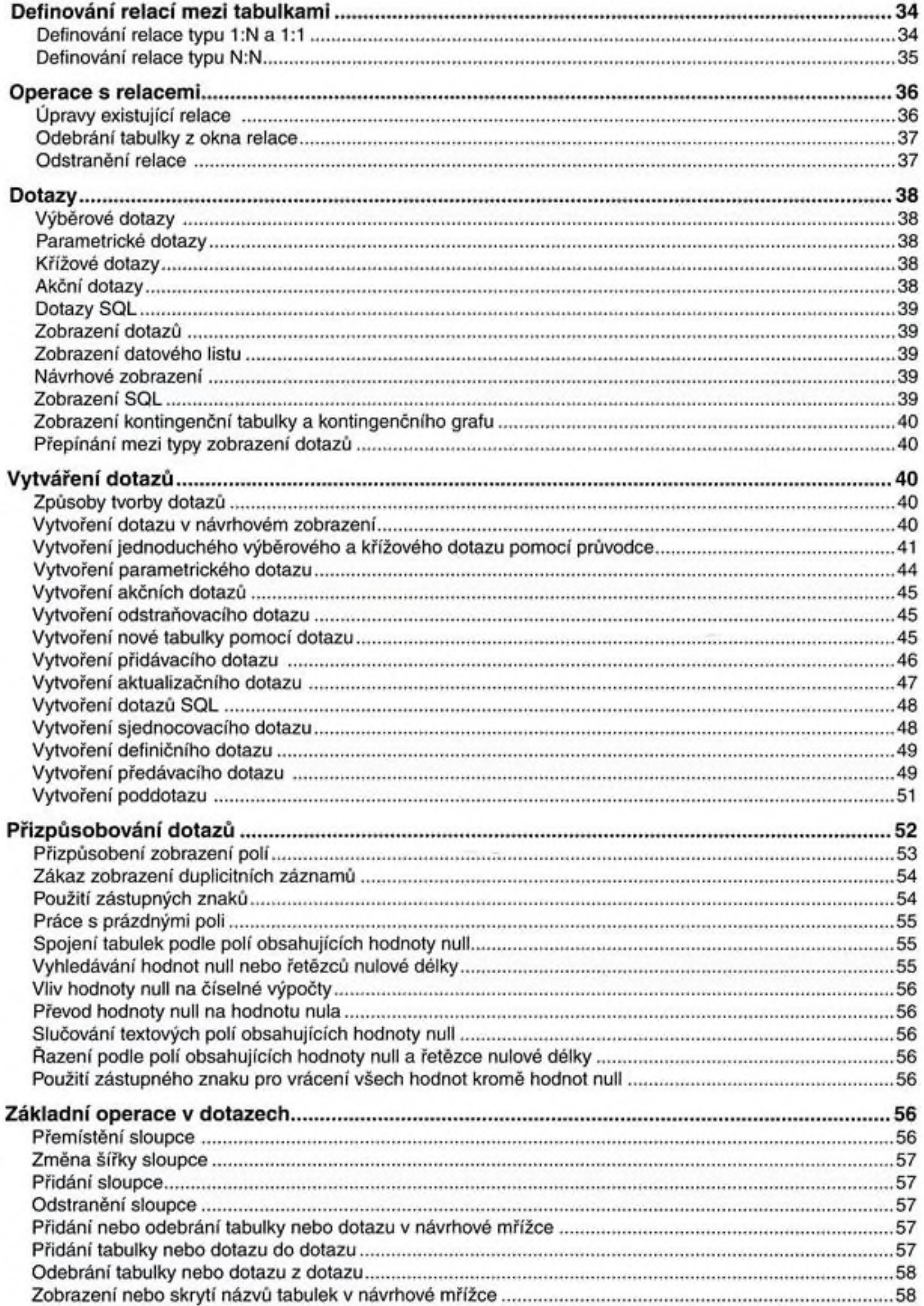

## Obsah

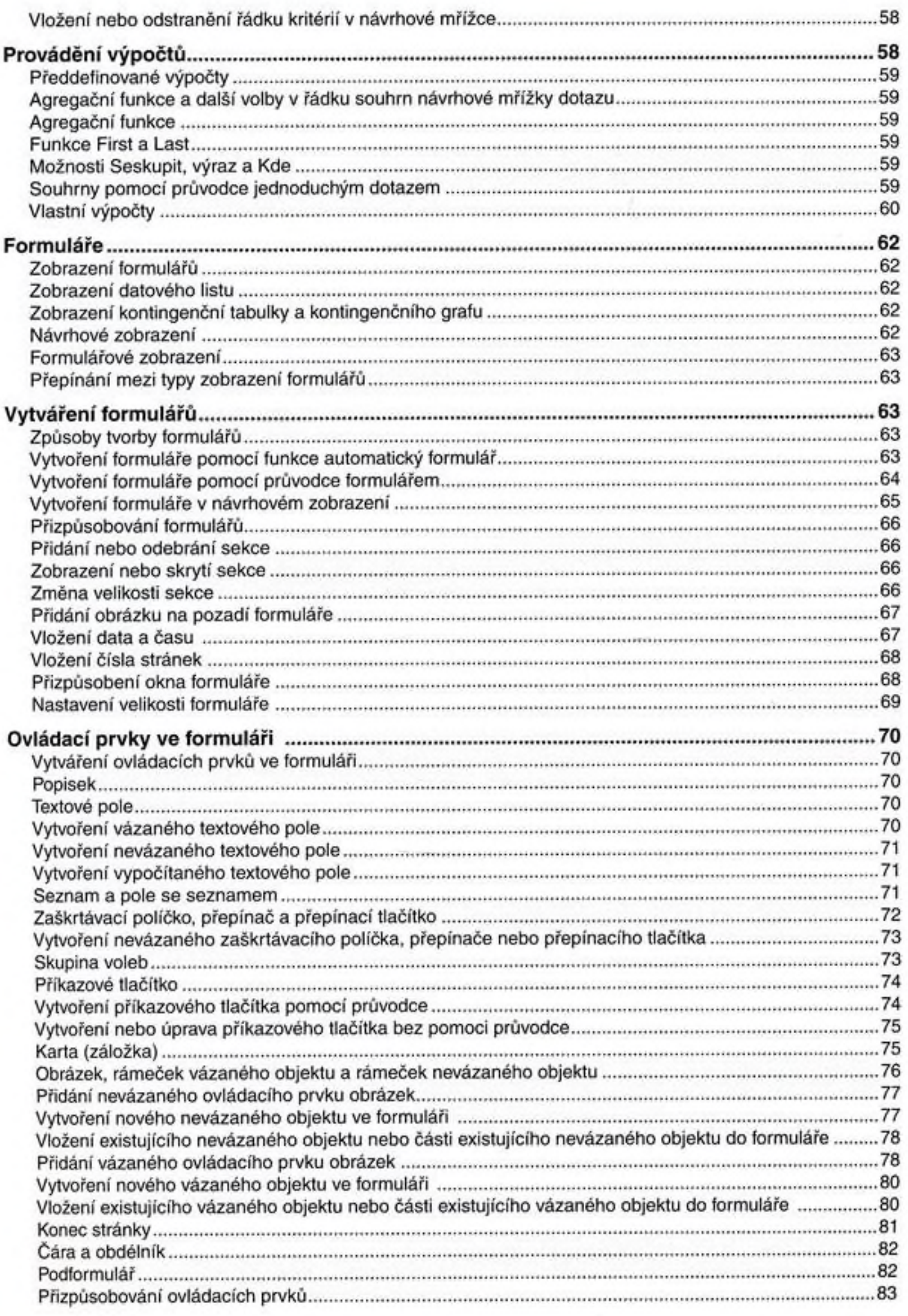

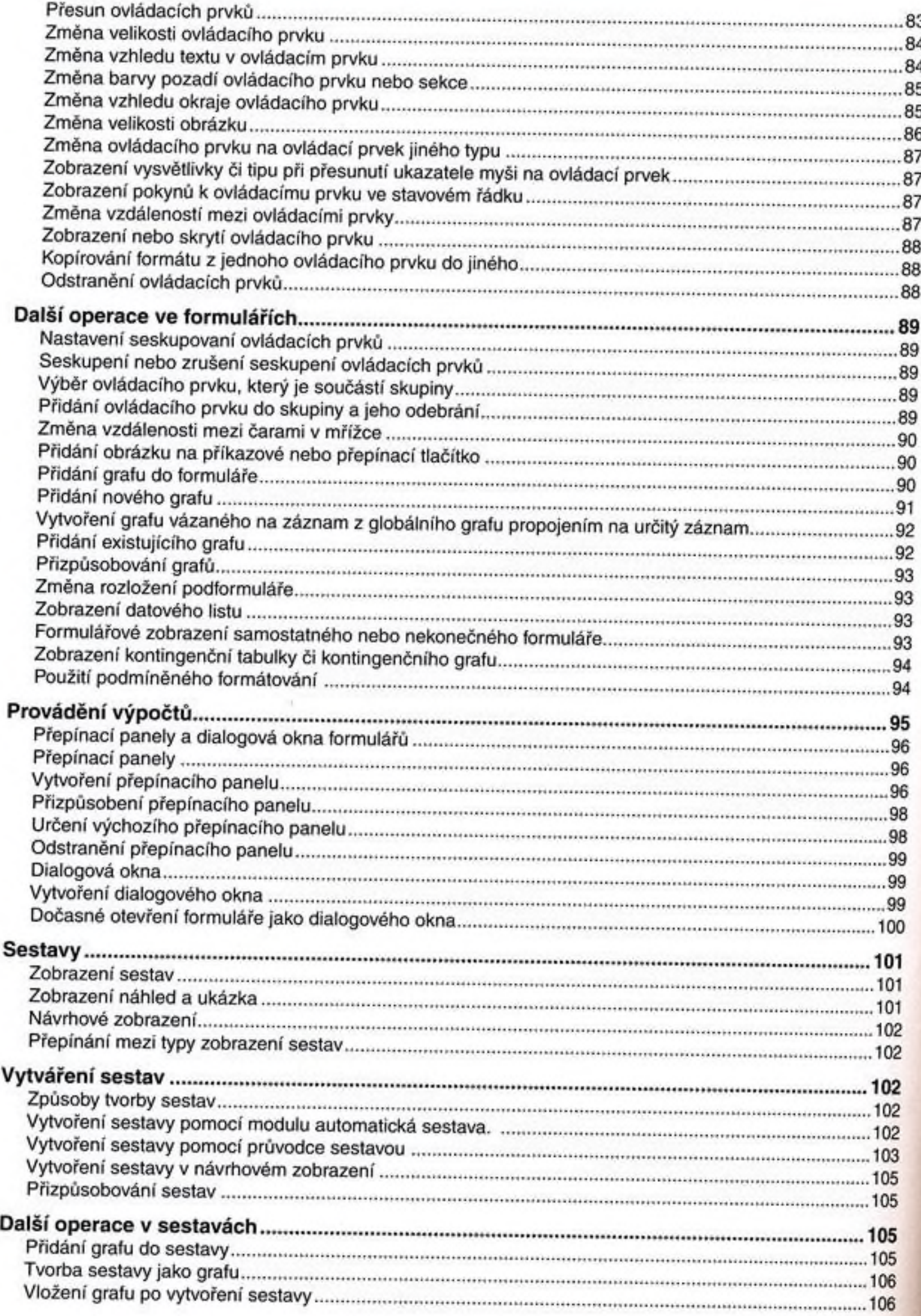

## Obsah

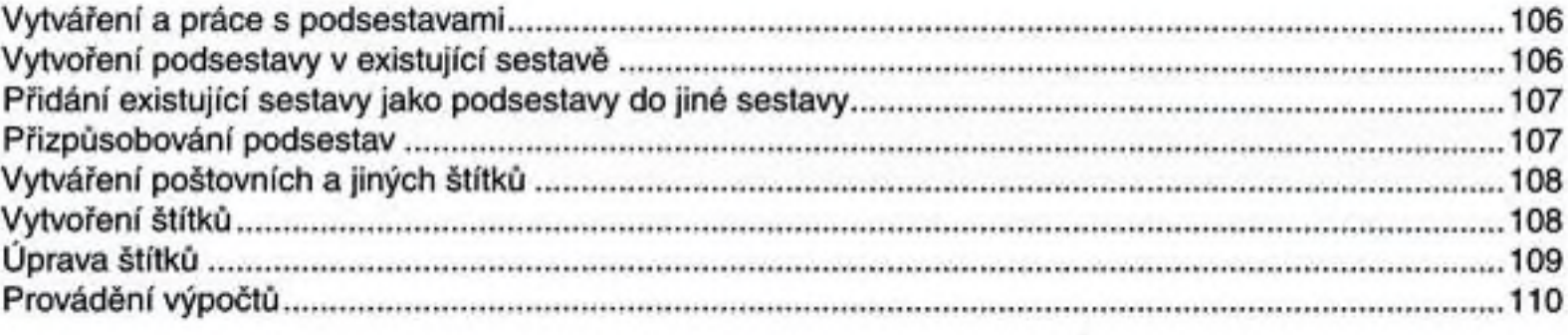

## Stručný obsah druhého dílu

**DATOVÉ STRÁNKY** 

**MAKRA A MODULY** 

POKROČILEJŠÍ PRÁCE V ACCESSU

VÝRAZY

TISK A PŘEDTISKOVÁ PŘÍPRAVA

PŘÍLOHY SE SEZNAMEM FUNKCÍ A SEZNAMEM VÝRAZŮ